# Querying and Storing XML

Week 1 Introduction & course overview, XML basics January 15-18, 2013

# Key information

- Instructor: James Cheney, jcheney@inf.ed.ac.uk
- Lectures: 11:10-12:00, Tuesday/Friday
	- **•** LT4, 7 Bristo Square
- Office Hours: (IF 5.29)
- TA: Clare Llewellyn, s1053147@sms.ed.ac.uk
- Webpage:
	- http://www.inf.ed.ac.uk/teaching/courses/qsx/
	- Weekly readings, project ideas/suggested readings

*QSX January 15-18, 2013*

# What is XML?

- eXtensible Markup Language [W3C 1998]
- Ask five different people, get five different answers...
	- a self-describing data format?
	- a generalization of HTML?
	- the future/past?
	- best thing since sliced bread/clunky and evil?
	- a metalanguage?
		- http://en.wikipedia.org/wiki/List\_of\_XML\_markup\_languages

# In a nutshell:

• A (meta)language for *semi-structured data* (trees)

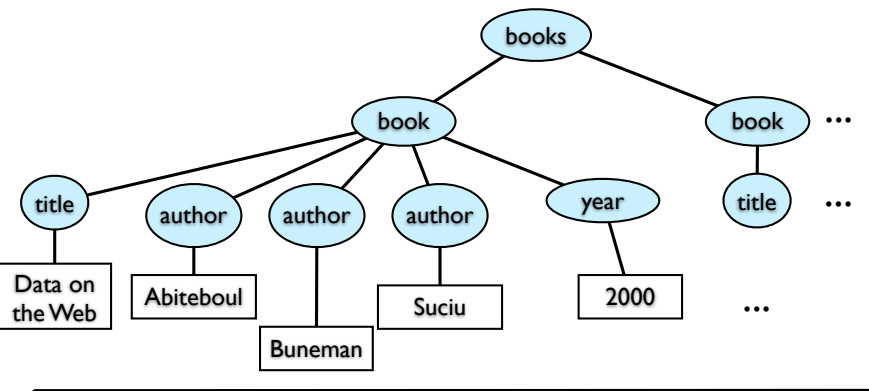

*QSX January 15-18, 2013*

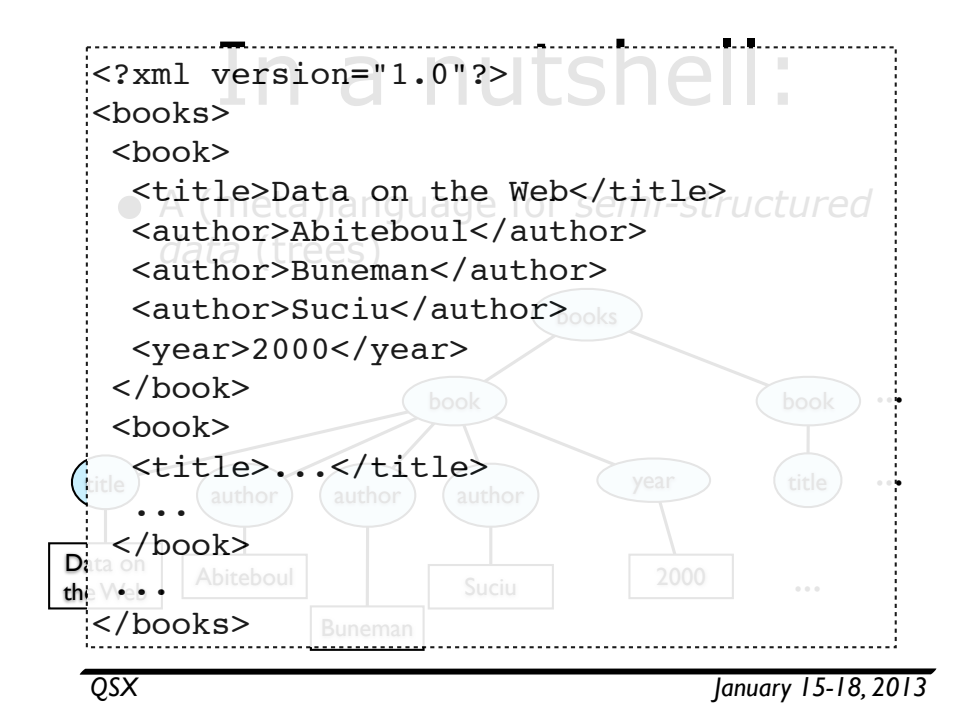

#### XML for (semi-)structured data

- MusicXML
- NewsML
- iTunes
- DBLP http://dblp.uni-trier.de
- CIA World Factbook
- IMDB http://www.imdb.com/
- XBEL bookmark files (in your browser)
- KML geographical annotation (Google Maps)
- XACML XML Access Control Markup Language

# XML for markup/ documents

- SGML
- HTML hypertext markup language W3C HTML
	- TEI Text markup, language technology
	- DocBook documents -> html, pdf, ...
- SMIL Multimedia SMIL
- **SVG** • SVG - Vector graphics
- **W3C MathML** Mathematical formulas

*QSX January 15-18, 2013*

# XML as an abstract syntax

- Many systems now use XML as a general-purpose syntax for other programming languages or configuration files...
	- Java servlet config (web.xml)

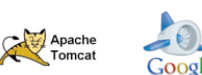

XIII

- Apache Tomcat, Google App Engine, ...
- Web Services WSDL, SOAP, XML-RPC
- XUL XML User Interface Language (Mozilla/Firefox)
- **BPEL Business process execution language**<br>Other Web standards
- Other Web standards:
	- XSLT, XML Schema, XQueryX
	- RDF/XML
	- OWL Web Ontology Language
	- MMI Multimodal interaction (phone  $+$  car  $+$  PC)

o. uni-trier.de **Computer Scie** 

**IMDb** 

# XML tools

- Standalone:
	- xsltproc, mxquery, calabash (XProc)
- Most PLs have XML parsers; many have XSLT engines/ libraries also
	- SAX (streaming), DOM (in-memory) interfaces
	- $\bullet$  libxml2, expat, libxslt  $(C)$

• Xerces, Xalan (Java)

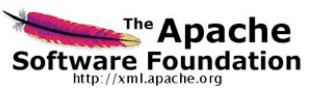

IBM

- XPath (path expressions) used in many languages
	- JavaScript/JQuery

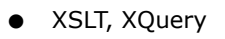

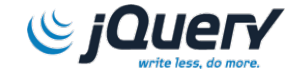

*QSX January 15-18, 2013*

#### XML support in industry

- Most commercial RDBMSs now provide some XML support **ORACLE** 
	- Oracle 11g XML DB IBM DB2 pureXML
- 

 $\blacksquare$  Microsoft

- Microsoft SQL Server XML support since 2005
	- Language Integrated Query (LINQ) targets SQL & XML in .NET programs
- Data publishing, exchange, integration problems are very important
	- big 3 have products for all of these
	- SQL/XML standard for defining XML views of relational data

## Native XML databases

- Offer native support for XML data & query languages (not building on existing RDBMS)
	- Galax
	- MarkLogic

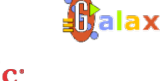

eXist

- 
- **MarkLogic**
- eXist • BaseX
- among others...
- Suitable for new or lightweight applications
	- but some lack features like transactions, views, updates

*QSX January 15-18, 2013*

#### The wonderful thing about standards...

- There are **so many** to choose from!
	- XPath 1.0, 2.0, XSLT 1.0, 2.0, XQuery, XProc
	- RDF, RDFS, OWL 1.0, 2.0, SPARQL 1.0, 1.1, ...
- W3C process moves quickly
	- and is hit-or-miss
	- often driven by nontechnical/industrial issues
- Standards reflect compromises between needs of different communities
	- XML standards often compromise between "data" and "document" views of world
	- and it shows!

#### Beyond the hype (Google "I hate XML")

- XML "wave" (1999-200?): may have crested
- XML can be and has been (justifiably) criticized
	- bloat, ad hoc features, too many standards
	- wheel reinvention: why not LISP S-Expressions [McCarthy 1960]
- New semistructured formats/syntaxes now in vogue
	- RDF, JSON, YAML, Google Protocol Buffers
	- many XML vendors re-branding as "NoSQL"
- Nevertheless, the basic issues are pretty much the same
	- and XML is definitely not going away
- Our goal: rise above fray, understand essential issues in CS terms

*QSX January 15-18, 2013*

#### Where is XML used?

*QSX January 15-18, 2013*

# Static Web site

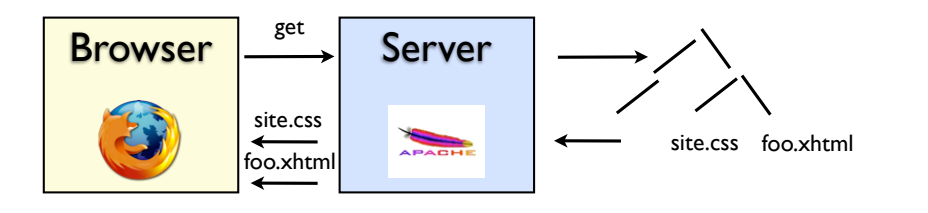

 $(X)$ HTML + CSS (+ SVG + MathML)

# Static Web site (XML + XSLT)

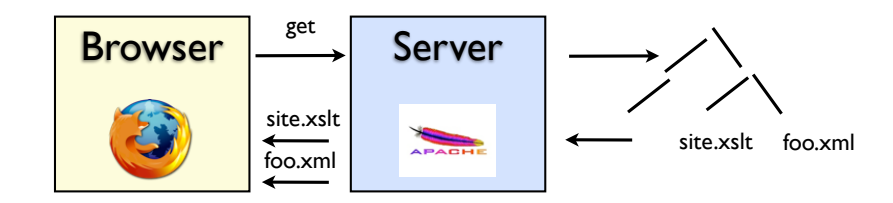

allows better factoring into data + presentation

# Dynamic Web site

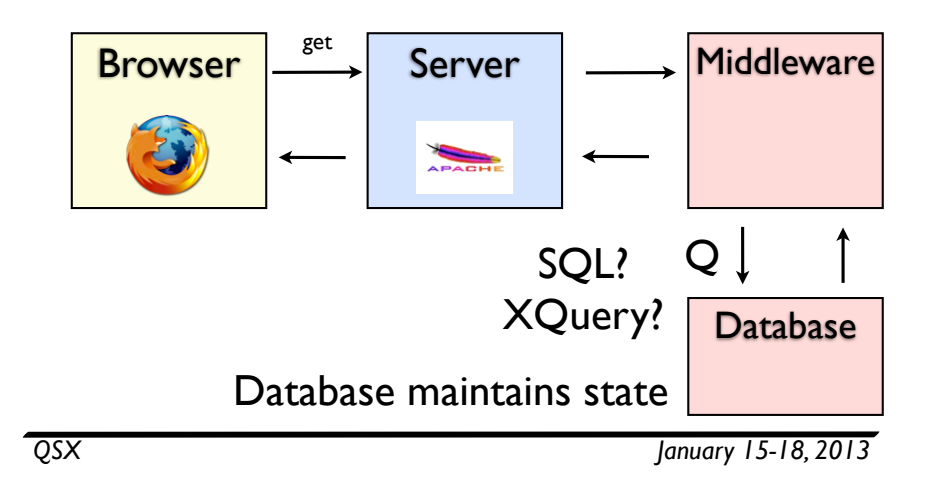

# Data exchange

- Massive demand
	- across platforms/DBs
	- across enterprises

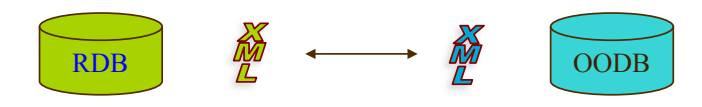

• XML has become the prime standard for data interchange on the Web

#### Web 2.0: Asynchronous Java and XML

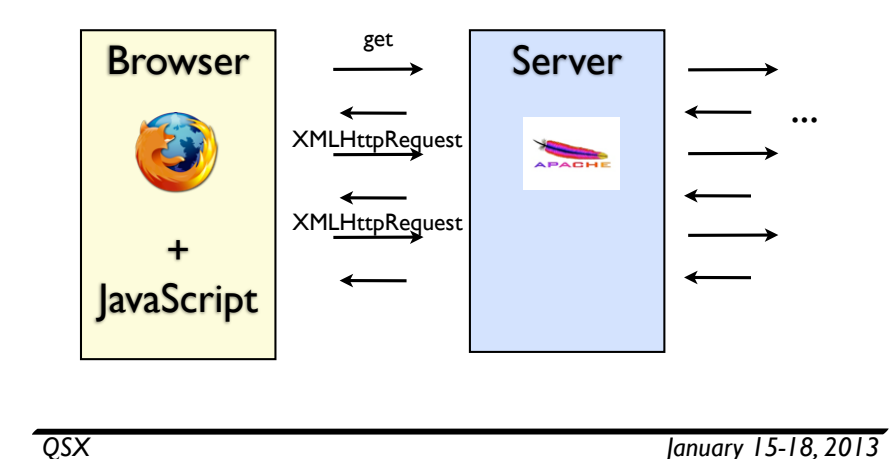

# Data integration (warehousing)

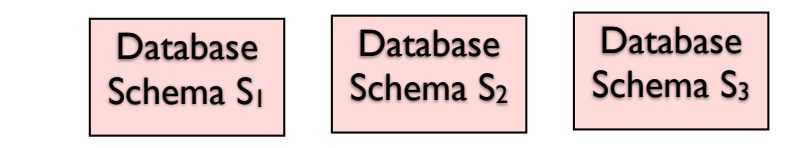

#### Data integration (warehousing)

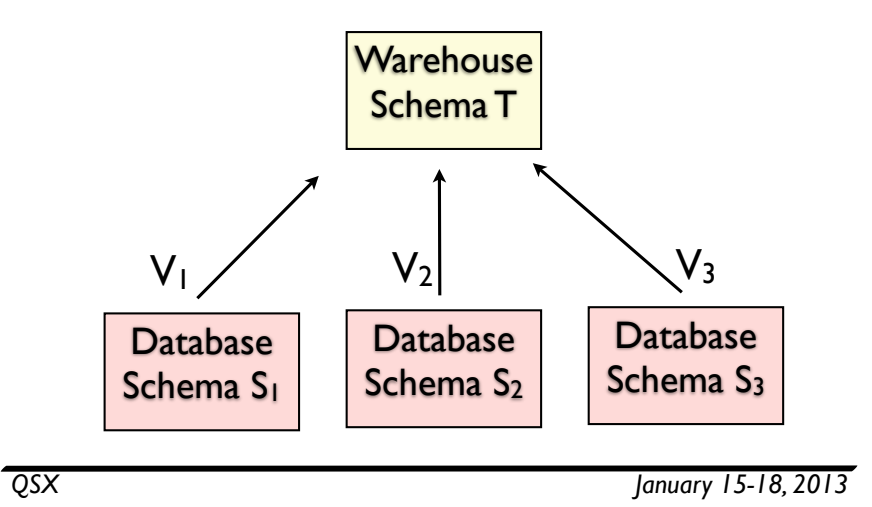

#### Data integration (warehousing)

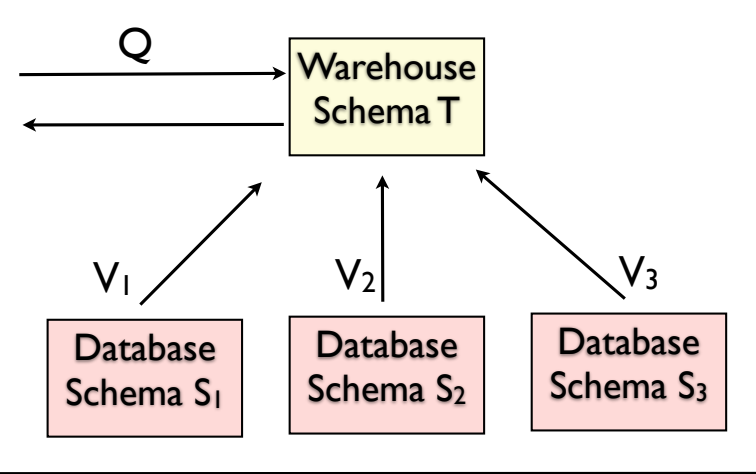

#### Data integration (warehousing)

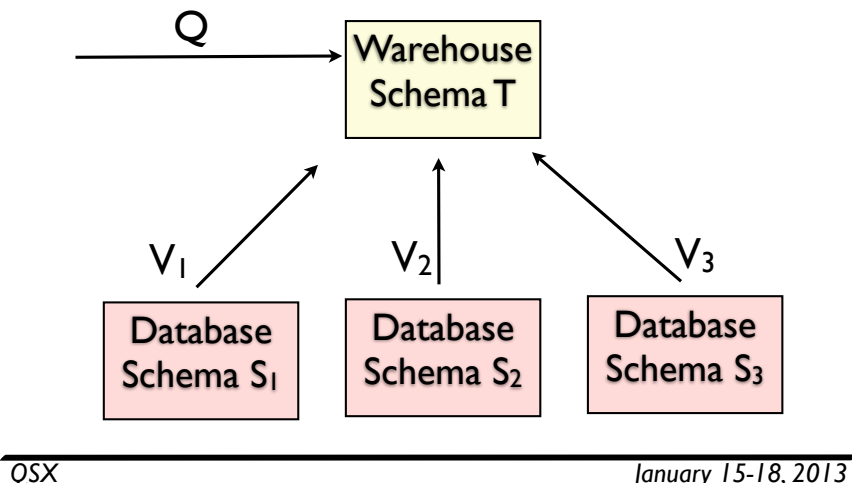

#### Data integration (mediation)

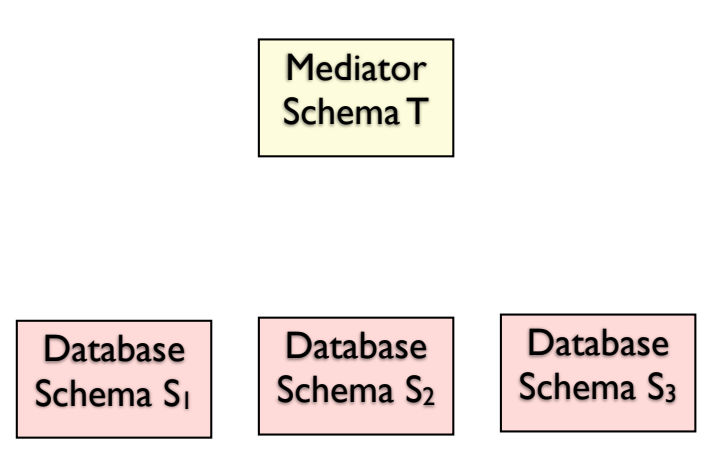

### Data integration (mediation)

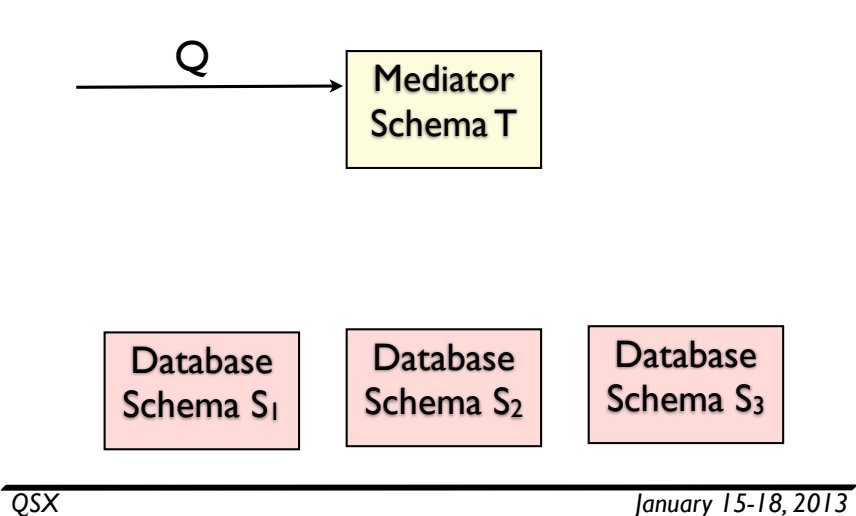

#### Data integration (mediation)

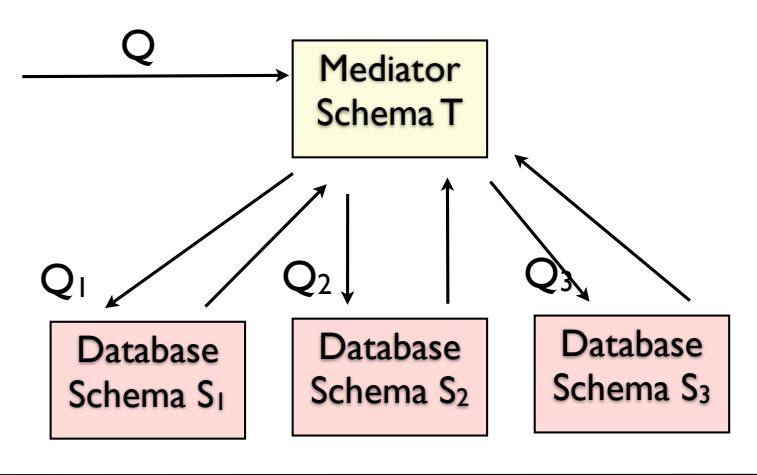

#### Data integration (mediation)

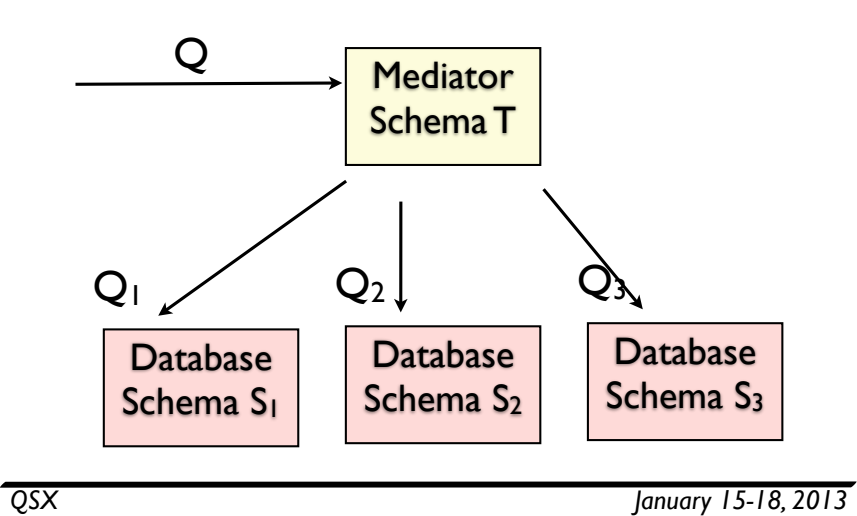

Data integration (mediation)

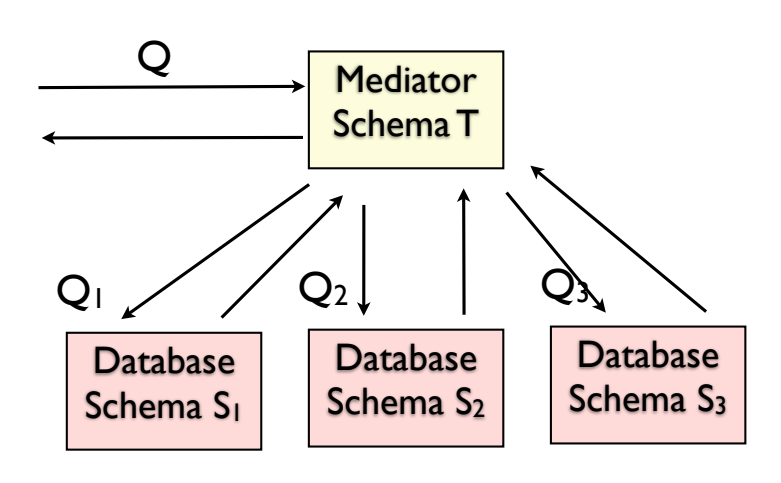

#### Course overview

## What you need for this course

- **•** Prerequisites:
	- *• Language Semantics & Implementation* (PL)
	- or *Computers & Intractability* (Algorithms/complexity)
	- **•** or permission
- *Database Systems* or *ADBS* wouldn't hurt
	- good if you have at least heard of SQL
- *Data Integration & Exchange*, *Extreme Computing* or *Natural Language Technologies* may complement

*QSX January 15-18, 2013*

Evaluation

*QSX January 15-18, 2013*

- 35%: Reviews (7 assignments)
	- Due **each Monday at 4pm until week 8**
	- Week 2-3: read/review **all 3 tutorials**
	- Week 4-8: read/review **2 out of 3 papers**
- 50%: Course project report
	- due **Monday, March 25, 4pm**
- 15%: Project presentation
	- during week 10-11 (**after** report due!)

#### Reviews

- Hand in reviews on **Monday at 4pm before** of the week in which the papers are to be discussed.
	- Online handin, details TBA soon
- Each review should be about **half a page**
	- summary, key ideas, questions you have, flaws you have found, and suggestions for improvement.
- Marked on "+/√/-" scale.
	- $\bullet$  + = 2 pts (outstanding)
	- $\checkmark$  = 1 pt (pass)
	- $\bullet$  = 0 pts (incomplete)

# Projects

- The project is the main assessed component of the course.
- Projects can take two forms:
	- **Design and development projects**
		- (2-3 students) implement or improve upon an algorithm or system.
	- **Survey/benchmarking projects**
		- (1 student) surveying 5-10 research papers on a particular topic, or using several systems for the same task and comparing them
- **Project report:** 15-30 pages (typically longer for group projects)

*QSX January 15-18, 2013*

# Presentations

- Each group member must participate in presentation
- $\bullet$  ~5 min per group member (e.g. 3person group gets 15 minutes)
- Summarize background
- Present research question
- Summarize progress and next steps

# Suggested timetable

- Week 3: select project, form groups
	- project ideas: http://www.inf.ed.ac.uk/teaching/courses/qsx/ project.html
	- contact me or use qsx-students@inf.ed.ac.uk list
- Week 5: literature review/identify related work
- Week 7: Draft report/preliminary results
- Week 10-11: Final report & presentation
- **It is up to you to ensure that your project stays on track!**

*QSX January 15-18, 2013*

# Introductions

- Who you are
- What you want to get out of the course
- ... Start thinking about project groups early
	- Use mailing list qsx-students@inf.ed.ac.uk

#### What you should get from this course

- Skills/knowledge in demand in industry (\$\$)
	- **NOT:** Specific language/tool/system/protocol/API
	- you should be able to pick it up on your own.
- Research / team / project experience
- Background useful for working with other XML or Web standards/tools
- Chance to put diverse CS concepts into practice

*QSX January 15-18, 2013*

# Next time

• XML background

# Syllabus/topics

- Weeks 1-3: Foundations
- Weeks 4-5: Storage & publishing
- Weeks 6-8: Additional topics (updates, static analysis, provenance)
- Week 9: Break
- Week 10-11: Project presentations

*QSX January 15-18, 2013*

# Foundations of XML

- XML itself
- Query and transformation languages
	- XPath: a path-based language for navigating / selecting parts of XML trees
	- XQuery: a "SQL for XML" query language
	- XSLT: a pattern-matching, recursive transformation language
- Schemas (DTDs, XML Schema)
	- validation, automata
	- Constraints (keys)

# XML and databases

- XML "shredding": Storing/querying XML in relational databases
	- Shredding XML trees into relations (with or without schema)
	- Translating XML queries/updates to SQL over shredded representation
- XML "publishing": Providing XML views of legacy relational data
	- **•** Translating XML queries over views to SQL
	- Schema-directed publishing

*QSX January 15-18, 2013*

#### Typechecking and static analysis

- Typed programming with XML
	- regular expression types and inference
- Predicting structure of result of queries
	- application: finding "path errors" in queries
- Using this to improve performance
	- e.g. detecting when a query and update do (or don't) "overlap"
	- can save time recomputing views

# XML updates

- Beyond DOM: Updating XML stored as relations
- XOuery Update Facility
	- extending XQuery to support updates
- Updating XML views of relations
	- how to translate updates to XML views to SQL

*QSX January 15-18, 2013*

#### Provenance for semistructured data

- Provenance: Understanding where data came from, how it has been produced
	- Increasingly important for scientific data
- Why and where provenance
- Annotation and XML query languages
- Provenance for curated (evolving) data

# Reading

• Web Data Management (Abiteboul et al. 2011)

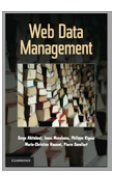

- ch. 1-5 provide excellent overview of XML, Schemas, XPath, XQuery and shredding
- also good coverage of RDF/OWL/SPAROL and cloud computing/ MapReduce
- webdam.inria.fr/Jorge/
- Introduction to XML and Web Technologies (Moller, Schwartzach 2006)
- now a bit dated but good coverage of XML and Java-based Web programming
- slides, ch. 4 online
- Research papers listed week-by-week on course web page

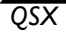

*QSX January 15-18, 2013*

#### XML background

*QSX January 15-18, 2013*

# Some history

- SGML (Charles Goldfarb, ISO 8879, 1986)
	- widely used for document management
	- but complex & hard to implement
- HTML (Tim Berners-Lee, 1991)
	- most successful application of SGML
- XML (W3C, 1998)
	- simplify SGML, for Web data/content
	- still pretty complicated, though

# HTML: limitations

- HTML was intended as a declarative markup language
	- emphasizing structure over presentation
- But with success of Web, intense pressure for more presentation features
	- CSS helps separate content from structure, a little
- nevertheless, while great for human consumption, HTML is not suitable for representing general data
	- fixed set of tags
	- describe display format, not structure of data

#### Good things about XML

- Tags can be defined for specific applications other than **HTML**
- The structure of the data can be defined more precisely
	- **•** DTDs, XML Schemas
- Structures can be arbitrarily nested
	- even including recursion
- XML standard does not define how data should be displayed
	- Style sheets (XSLT) can transform XML to HTML or other forms

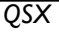

*QSX January 15-18, 2013*

#### Scraping data from HTML

<h2>Some data</h2>

- <table border="2">
	- <tr><th>A</th><th>B</th>
	- <tr><td>1<td>2</td>
	- $<$ t $r$ > $<$ t $d$ > $3$  $<$  $t$  $d$  $>$  $<$ t $d$  $>$  $4$

 $\langle$ /table>

*QSX January 15-18, 2013*

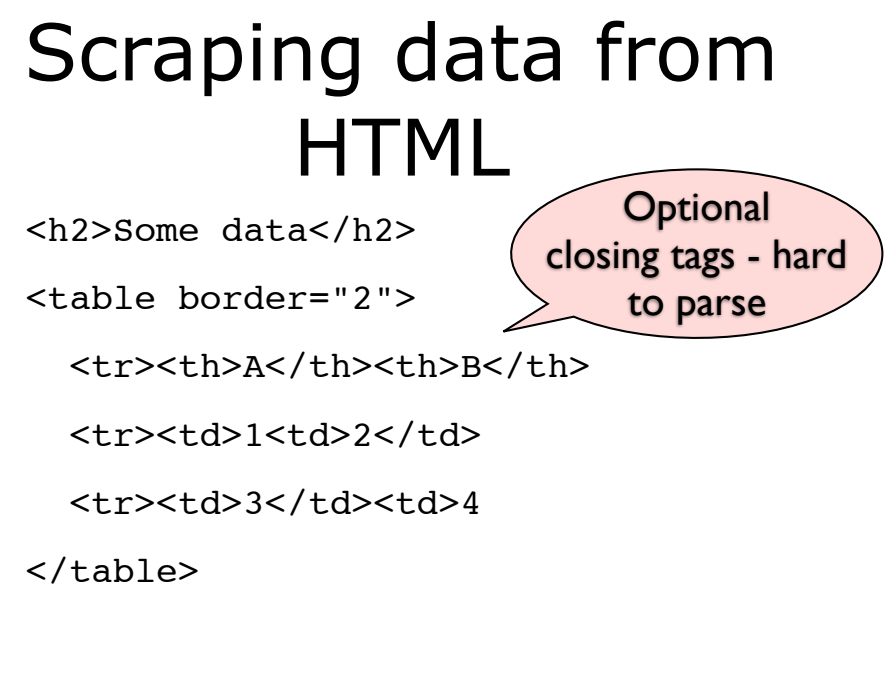

# Data as XML

<?xml version="1.0"?>

<root title="Some data">

<table>

 $<$ row> $<$ A> $1$ </A> $<$ B> $>$ R> $2$ </B> $<$ /row>

 $<$ now $>$ <A $>$ 3</A $>$ <B $>$ 4</B $>$ (B $>$ /row $>$ 

</table>

 $\langle$ row $\rangle$ 

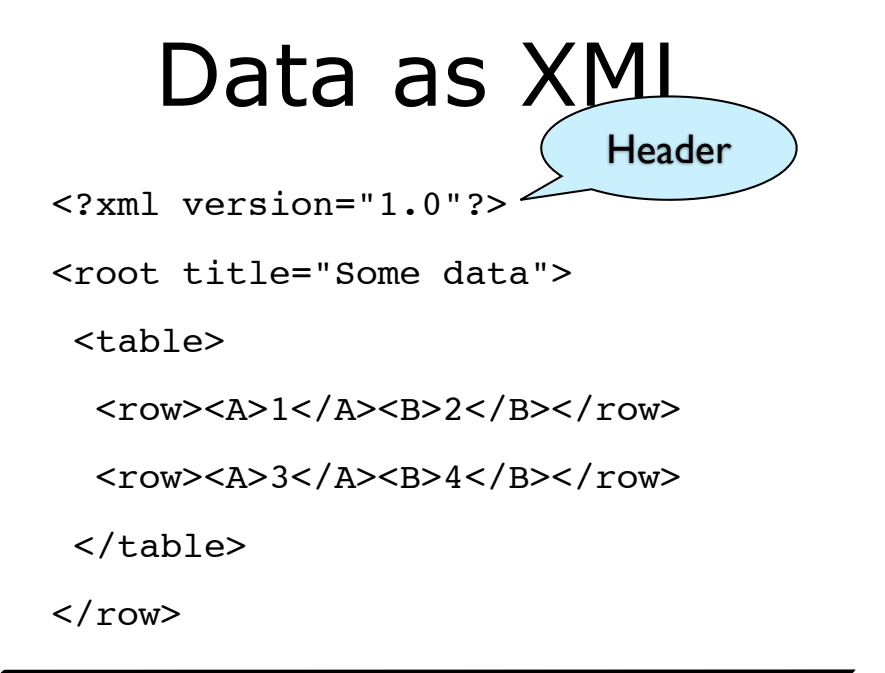

*QSX January 15-18, 2013*

#### Data as XML

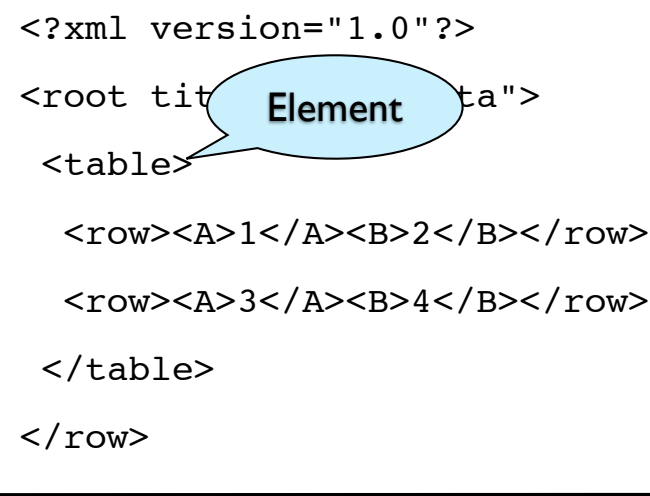

# Data as XML

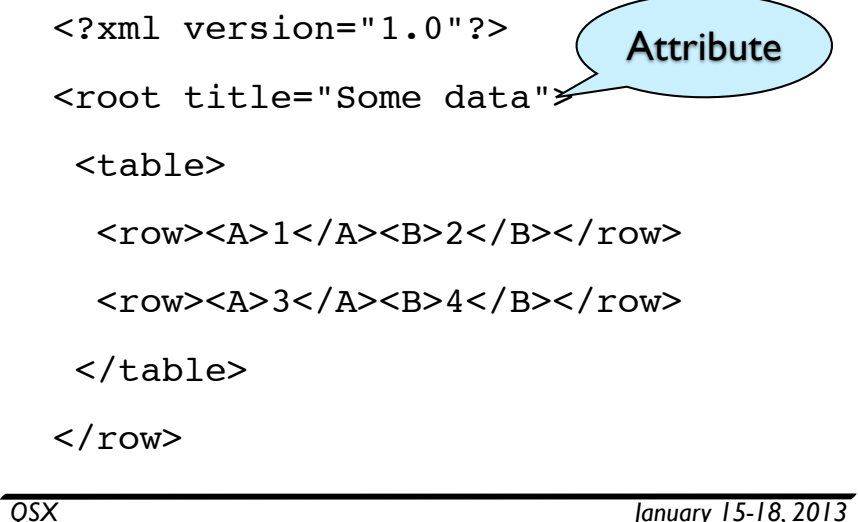

Data as XML

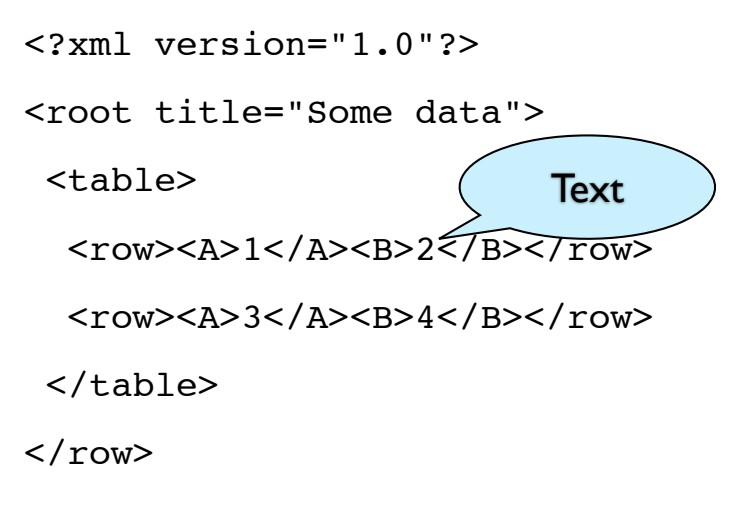

## Data as XML

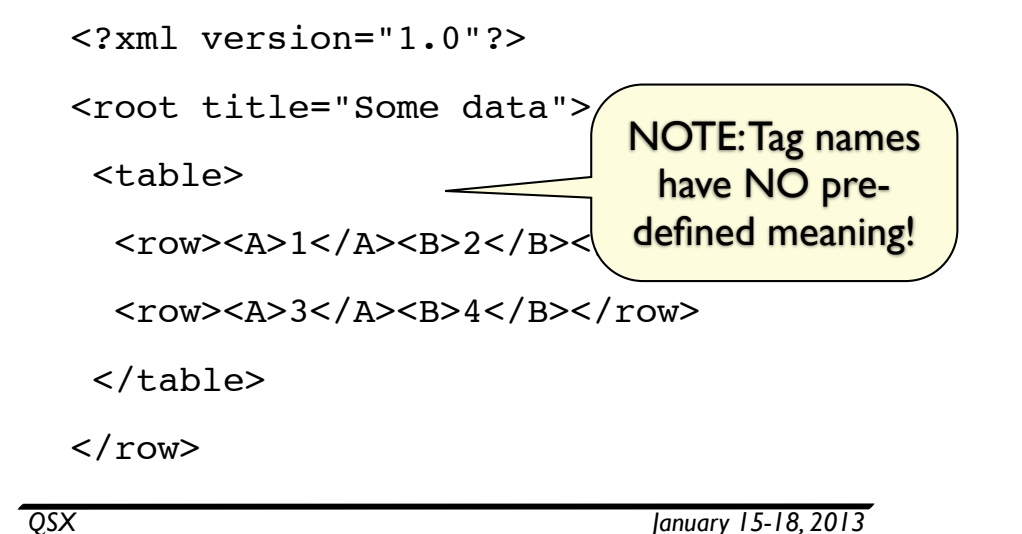

# XML Data as trees

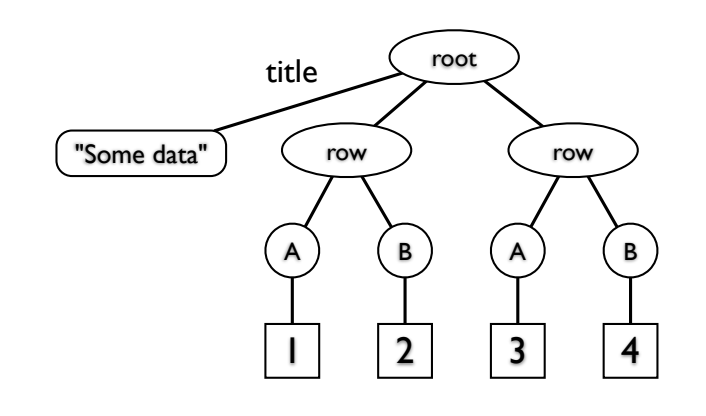

*QSX January 15-18, 2013*

#### XML Data as trees

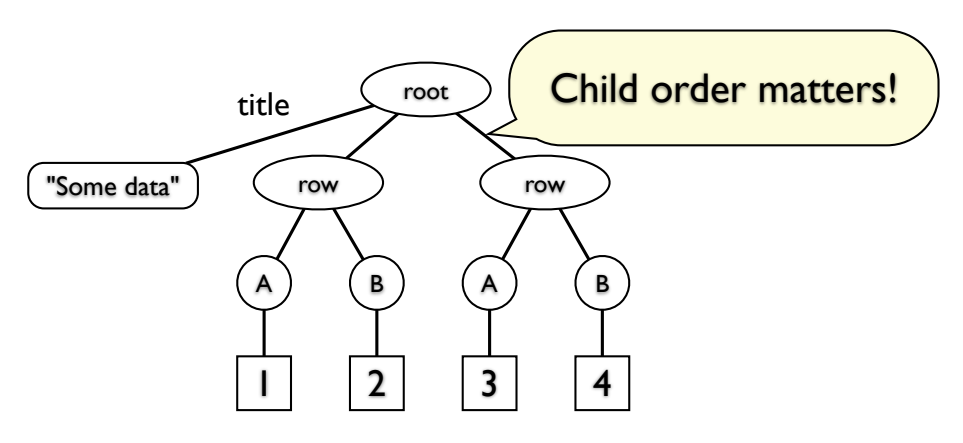

#### **Basics**

- An XML document consists of
- elements **<a>**...**</a>**
	- tags come in pairs
	- tags must be properly nested (can't skip closing tag!)
- attributes <a **b="x" c="y"**<sup>&</sup>gt;
	- key-value pairs associated with elements
- $\bullet$  text values  $\langle a \rangle$ **foo** $\langle b \rangle$ 123 $\langle b \rangle$ 
	- unquoted text inside elements

## Elements

• Element: the segment between an start and its corresponding end tag

#### **• Unique root element**

subelement: the relation between an element and its component elements.

<person>

! ! <name> James Cheney </name>

 $<$ tel> 0131 651 5658  $<$ /tel>

<email> jcheney@inf.ed.ac.uk </email>

<email> cheneyj@acm.org </email>

</person>

*QSX January 15-18, 2013*

# Nested structure

• nested tags can be used to express various structures, e.g., "records":

<person>

<name> James Cheney </name>

<tel> 0131 651 5658 </tel>

<email> jcheney@inf.ed.ac.uk </email>

<email> cheneyj@acm.org </email>

</person>

...

• a list: represented by using the same tags repeatedly:

<person> … </person>

<person> … </person>

*QSX January 15-18, 2013*

# Ordering

- XML elements are ordered!
	- How to represent sets in XML?
	- How to represent an unordered pair (a, b) in XML?
- Can one directly represent the following in a relational database?

<person> … </person>

```
<person> … </person> …
```
<person>

! ! <name> James Cheney </name>

<tel> 0131 651 5658 </tel>

```
<email> jcheney@inf.ed.ac.uk </email>
```

```
<email> cheneyj@acm.org </email>
```
</person>

#### Attributes

• A start tag may contain attributes describing certain "properties" of the element (e.g., dimension or type)

<picture>

<height dim="cm"> 2400</height>

<width dim="in"> 96 </width>

<data encoding="gif"> M05-+C\$ ... </data>

</picture>

• References (meaningful only when a DTD is present):

 $\epsilon$  =  $\epsilon$  +  $\epsilon$  +  $\epsilon$ 

! ! <name> George Bush</name>

</person>

```
\epsilon > \epsilon + \epsilon + \epsilon
```
! ! <name> Saddam Hussein </name>

```
</person>
```
## Attribute structure

- XML attributes cannot be nested -- flat
	- the names of XML attributes of an element must be unique.
	- one can't write <person pal="Blair" pal="Saddam"> ...
- XML attributes are not ordered:

 $\epsilon$  =  $\epsilon$  +  $\epsilon$  +  $\epsilon$ 

! ! <name> George Bush</name>

</person>

is the same as

<person pal="012" id = "011">

<name> George Bush</name>

</person>

- Attributes vs. subelements: unordered vs. ordered, and
	- attributes cannot be nested (flat structure)
	- subelements cannot represent references

*QSX January 15-18, 2013*

#### Extras

- **•** *entity references*:  $\kappa$ amp;  $\kappa$ quot;  $\kappa$ qt;
	- textual substitution; allows escaping special characters
	- you can define your own if you want
- *processing instructions*: <? foo : bar ?>
	- can be used to pass information to processors
- *comments*: <!-- foo -->
- *CDATA sections:* <!CDATA[[ I <3 XML ]]>
	- allows including raw text  $(<, >, \&,$ , etc. uninterpreted)
- Luckily, these are mostly irrelevant to use of XML **for data**
	- but you need to know about them when writing reading/writing XML as text

*QSX January 15-18, 2013*

Quiz

• Groups of 2-3: Find as many errors in this XML document as you can

<?xml version="1.0">

 $<$ hooks>

 $<$ book  $id="1'$ 

 $\text{Stitle}$ >Data on the Web</title>

<authors>

<author id="a1">Abiteboul

<author id=a2>Buneman & </author>

<author id='a3'>Suciu</authors>

</author>

<year>2000/year>

<publisher>Addison-Wesley</publisher>

</books>

<foo>bar</foo>

## **Quiz**

• Groups of 2-3: Find as many errors in this XML document as you can

<?xml version="1.0"**?**>  $<$ hooks> <book id="1**"**> <title>Data on the Web</title> <authors> <author id="a1">Abiteboul**</author>** <author id=**"**a2**"**>Buneman **&** </author> <author id='a3'>Suciu**</authors>** </author> <year>2000**<**/year> <publisher>Addison-Wesley</publisher> </books> <foo>bar</foo>

# Processing XML

- Most programming languages have XML libraries
	- parsers (SAX, DOM)
	- in-memory manipulation (DOM)
	- validation (schemas)
- Thus, usually don't need to worry about all the fiddly details of character sets
	- XML supports UNICODE, many other encodings

*QSX January 15-18, 2013*

# SAX: Basic idea

- SAX: Streaming API for XML (de facto standard)
	- reads XML document incrementally
	- generates calls to event handlers
	- you write code that handles these events

SAX: Example

*QSX January 15-18, 2013*

# SAX: Example

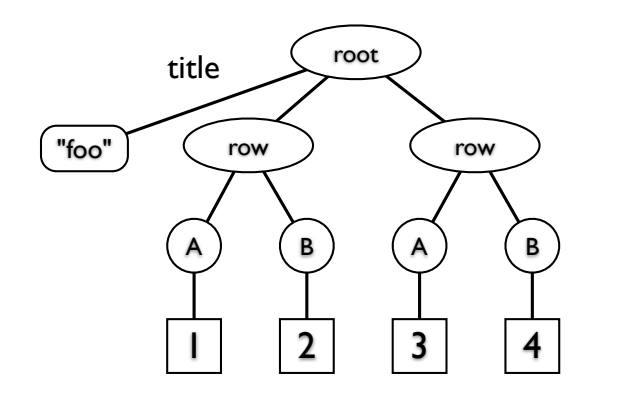

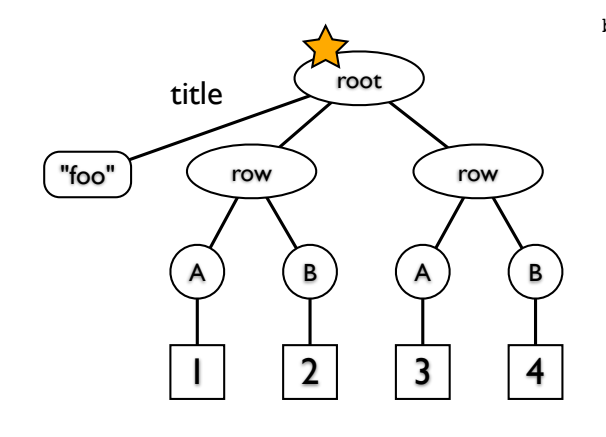

beginElt("root",[title="foo"])

SAX: Example

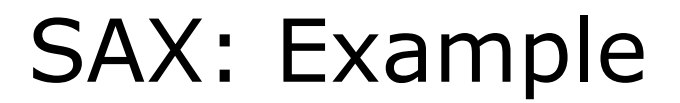

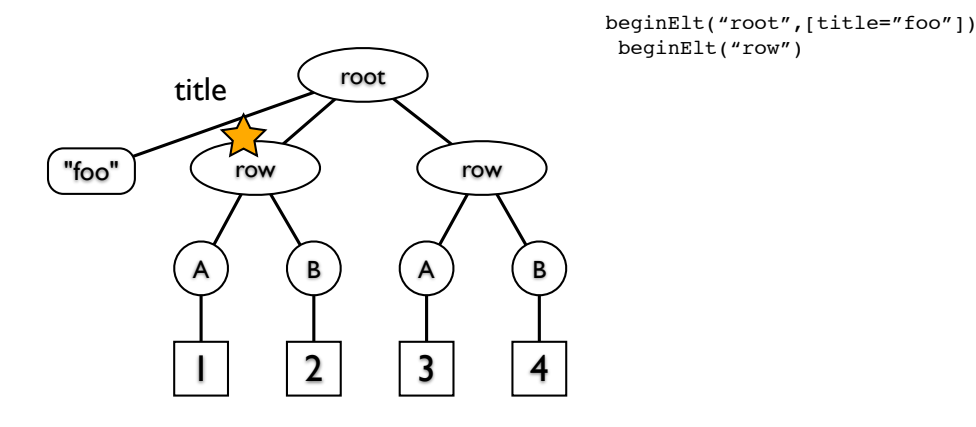

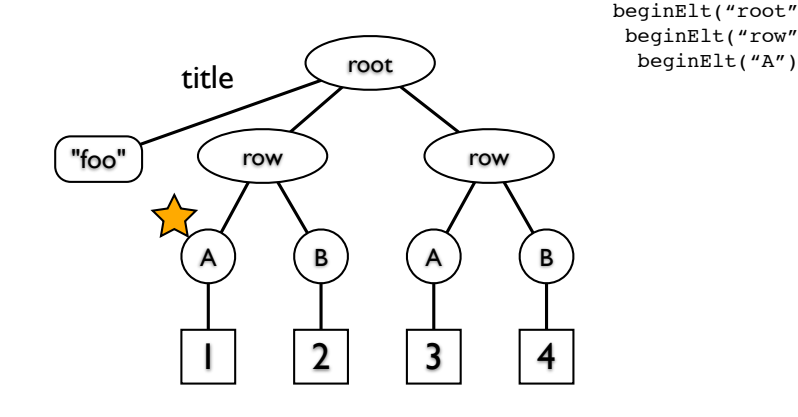

beginElt("root",[title="foo"]) beginElt("row")

*QSX January 15-18, 2013*

*QSX January 15-18, 2013*

#### SAX: Example

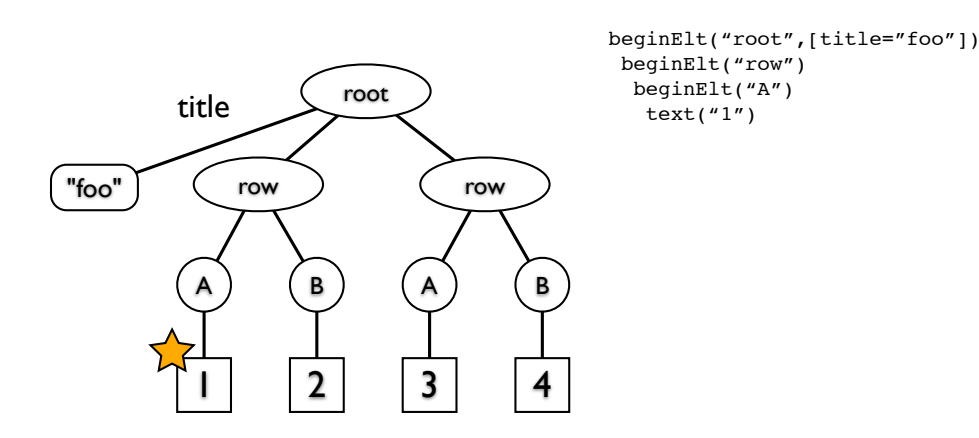

#### SAX: Example

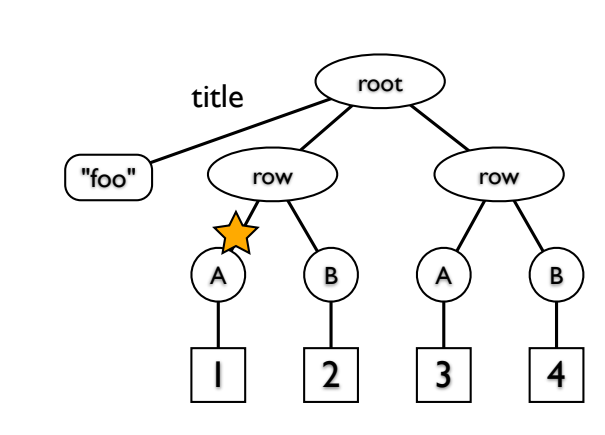

beginElt("root",[title="foo"]) beginElt("row") beginElt("A") text("1") endElt("A")

SAX: Example

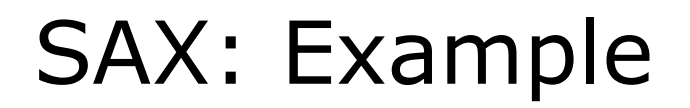

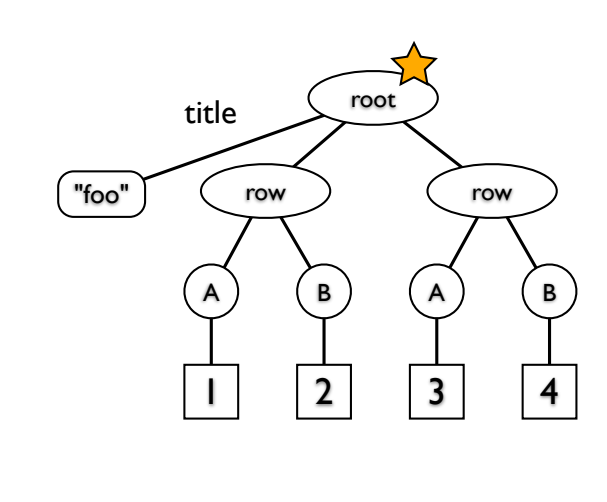

beginElt("root",[title="foo"]) beginElt("row") beginElt("A") text("1") endElt("A") beginElt("B") text("2") endElt("B") endElt("row") beginElt("row") beginElt("A") text("1") endElt("A") beginElt("B") text("2") endElt("B") endElt("row") endElt("root")

"foo"

title

*QSX January 15-18, 2013*

beginElt("root",[title="foo"])

 beginElt("row") beginElt("A") text $('1")$ endElt("A") beginElt("B") text("2") endElt("B") endElt("row")

# SAX: Advantages

• Very widely supported

root

row ) (row

A) (B) (A) (B

 $1 | 2 | 3 | 4$ 

- Can be very efficient
	- for operations that are streaming-friendly
	- only realistic option for documents too large for memory
- Can easily ignore parts of the document
	- comments, etc.
	- these are still processed, however (SAX reads in whole XML file whether or not it is all needed)

# SAX: Disadvantages

*QSX January 15-18, 2013*

- Non-starter if random access needed
- Not suitable for transformations to persistent or large data
	- e.g. in-browser or database updates
- Can be tricky to program
	- due to need to handle atomic events
	- need to figure out how to incrementalize processing & maintain state

# DOM: Basic idea

- DOM: Document Object Model (W3C)
	- reads XML document all at once
	- allocates tree structure in memory
	- provides standard methods for traversing, modifying doc
	- widely used in JavaScript to dynamically update HTML page
- parses/loads document into memory

*QSX January 15-18, 2013*

# DOM: Example

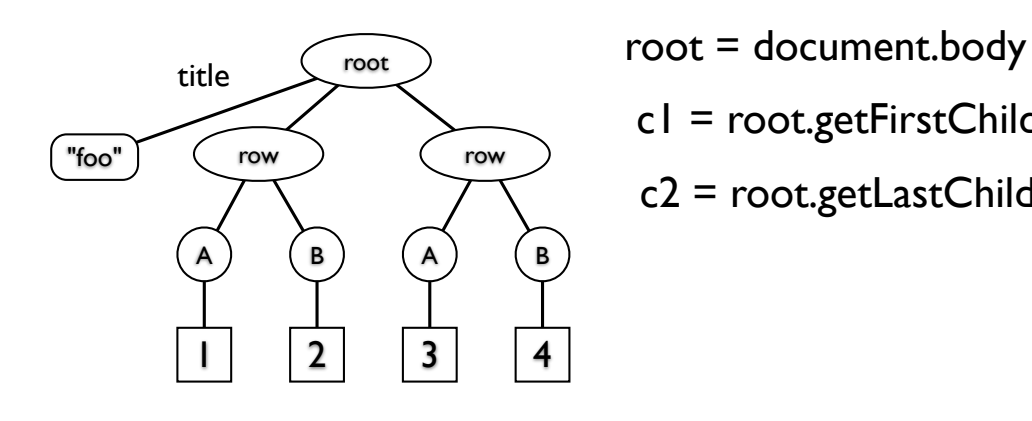

c1 = root.getFirstChild()  $c2$  = root.getLastChild()

*QSX January 15-18, 2013*

# DOM: Example

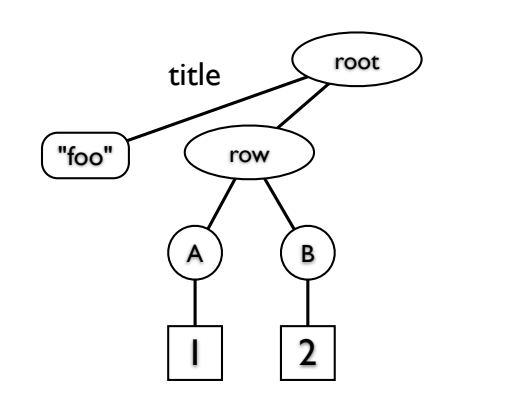

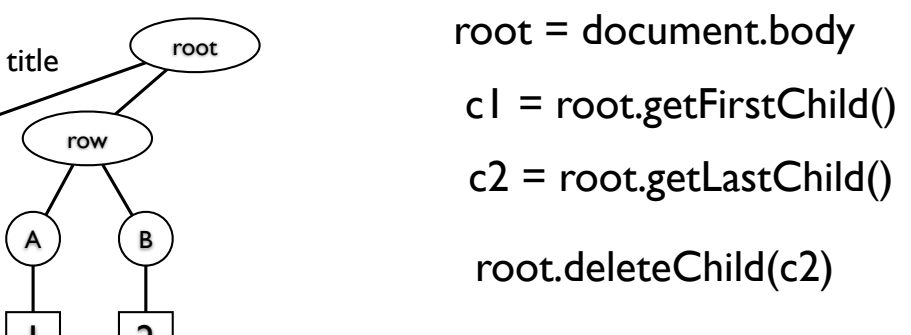

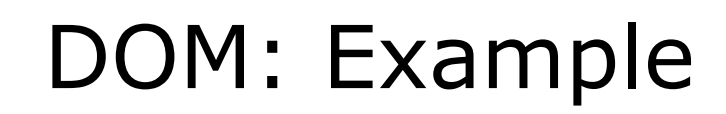

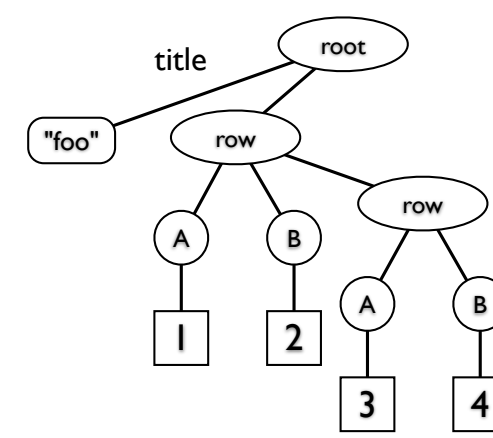

 $time$   $\widehat{\mathcal{L}(\mathsf{root})}$  root = document.body c1 = root.getFirstChild()  $c2$  = root.getLastChild() root.deleteChild(c2) c1.appendChild(c2)

# DOM: Advantages

- Much easier to program
- Offers random access & dynamic updates
- Best if scalability to large data not a concern
- Library support for path queries can be very convenient (e.g. JQuery)
	- though naive implementations of queries can be very slow

*QSX January 15-18, 2013*

## Next week

- XPath: Navigating through XML trees
- XQuery: SQL-like queries for constructing new XML trees from existing data

# DOM: Disadvantages

- Memory footprint can be several times that of XML text
	- which is already bloated!
- Thus, cannot be used for data > size of memory (gigabytes)
- At a programming level, side-effecting updates can be tricky to get right
	- but no realistic alternatives yet to JavaScript for browser interactivity

*QSX January 15-18, 2013*